## Calculate Linux - Bug # 633: Đ¿Ñ€Đ¸ заĐ<sup>3</sup>Ñ€ÑfĐ·ĐºĐµ cds ÑfРаĐ»Ñ•ĐμÑ,ѕѕ Ñ"аĐ1Đ» /etc/ldap.conf

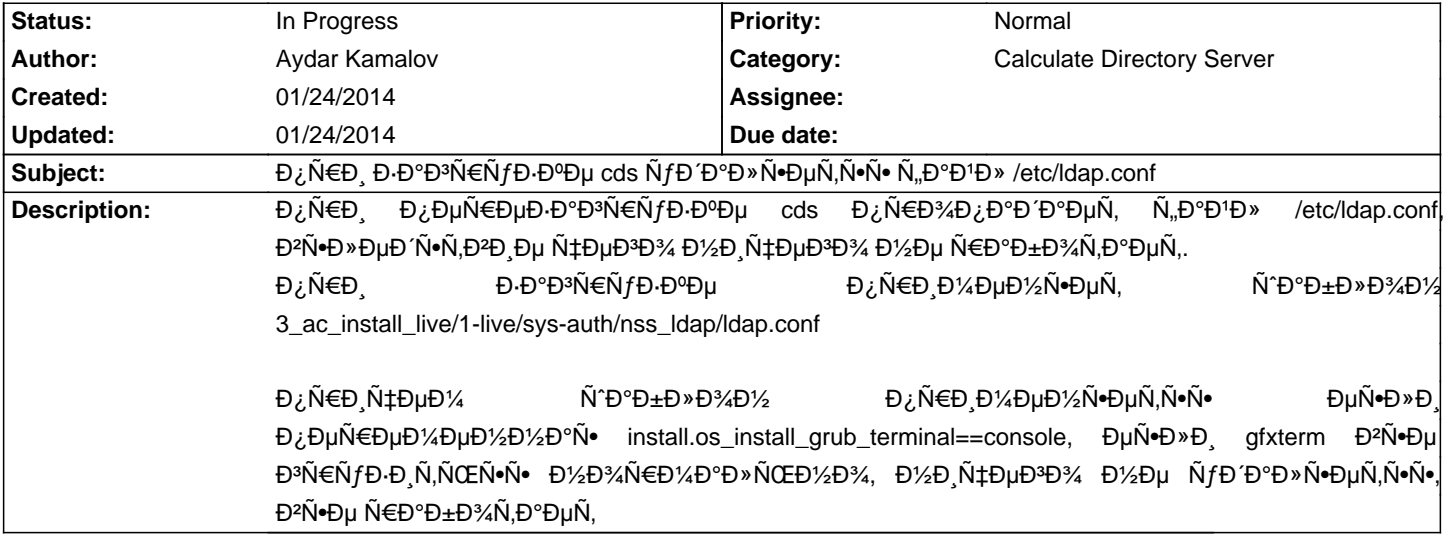

## **History**

## 01/24/2014 01:28 pm - Mikhail Hiretsky

## - Status changed from New to In Progress

Đ<sup>2</sup> Ñ•ĐͺÑ•Ñ,ĐμĐ¼Đμ Đ½Đμ Ñ•Ñ,Đ¾Đ,Ñ, Đ¿Đ°ĐºĐμÑ, calculate-client (Ñ^абĐ»Đ¾Đ½Ñ‹ ĐºĐ¾Ñ,Đ¾Ñ€Đ¾Đ¾D Đ/aаÑ•Ñ,Ñ€Đ°Đ,Đ<del>2</del>аÑŽÑ, Ñ•Ñ,Đ¾Ñ, Ñ,аĐ½). ĐžÑ, Đ·Đ½Đ°Ñ‡ĐµĐ½Đ Đ1 install.os\_install\_grub\_terminal\_ÑfдалеĐ½Đ Đµ Ñ,аĐ½Đ»Đ° Đ½Đµ заĐ2РҕРŇ,. Đ' ближаĐΊÑŨиÑ... Đ¾Đ±Đ½Đ¾ĐªĐ»ĐµĐ½Đ¸Ñ•Ñ... ÑŨ°Đ±Đ»Đ¾Đ½ буĐΈDµÑ, иŇ•Đ¿Ñ€Đ°ĐªĐ»ĐµĐ½.